# **GigaDevice Semiconductor Inc.**

# **GD32L23x** 系列软件开发指南

应用笔记 **AN197**

1.0 版本

(2024 年 4 月)

<span id="page-1-0"></span>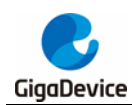

# 目录

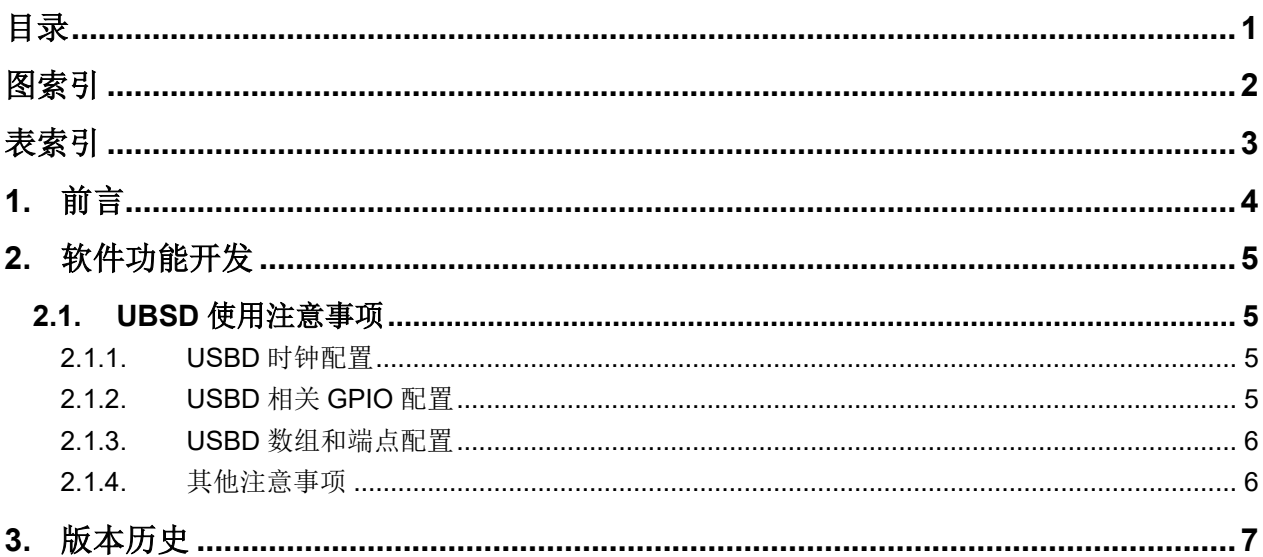

<span id="page-2-0"></span>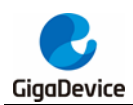

# 图索引

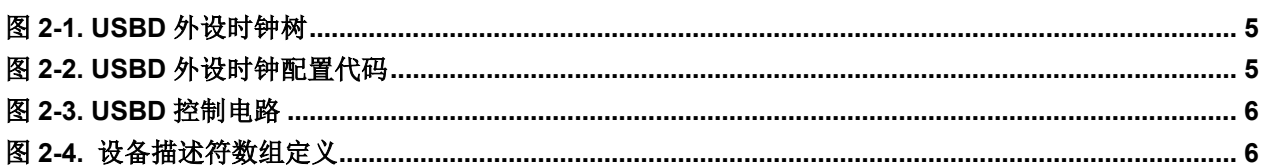

<span id="page-3-0"></span>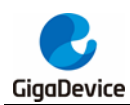

表索引

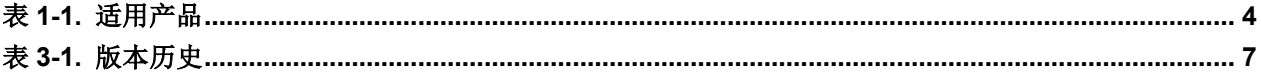

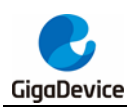

## <span id="page-4-0"></span>**1.** 前言

本文是专为 GD32L23x 系列 MCU 提供,介绍了如何搭建基于 GD32L23x 芯片的工程并调试, 以及如何使用各个模块。该应用笔记的目的是对 GD32L23x 系列 MCU 上的外设资源进行示例 性的功能介绍,使用户能了解如何使用 GD32L23x 系列芯片进行快速软件开发。

有关深度睡眠模式1和深度睡眠模式2的更多信息,请参阅*AN094 GD32L233*从深度睡眠模式*1* 唤醒的多种和*AN167 GD32L233*深度睡眠模式*2*的使用说明。

有关SLCD显示的低功耗方案的更多信息,请参阅*AN087* 基于*GD32L233 SLCD*显示的低功耗 方案。

有关GD32L235与GD32L233系列间的差异,请参阅*AN179 GD32L235*与*GD32L233*系列间的 差异。从GD32L233移植到GD32L235的方法,请参阅*AN184* 从*GD32L233*系列移植到 *GD32L235*系列。

有关GD32L23x FLASH模拟EEPROM的方法,请参阅*AN201 GD32L23x*系列*FLASH*模拟 *EEPROM*。

Embedded Builder软件支持GD32L23x系列,使用方法请参阅《Embedded Builder User Manual》

#### <span id="page-4-1"></span>表 **1-1.** 适用产品

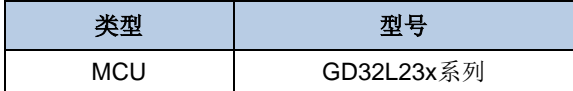

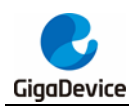

## <span id="page-5-0"></span>**2.** 软件功能开发

### <span id="page-5-1"></span>**2.1. UBSD** 使用注意事项

#### <span id="page-5-4"></span><span id="page-5-2"></span>**2.1.1. USBD** 时钟配置

USBD 模块时钟树, 如图 [2-1. USBD](#page-5-4) 外设时钟树所示。

#### 图 **2-1. USBD** 外设时钟树

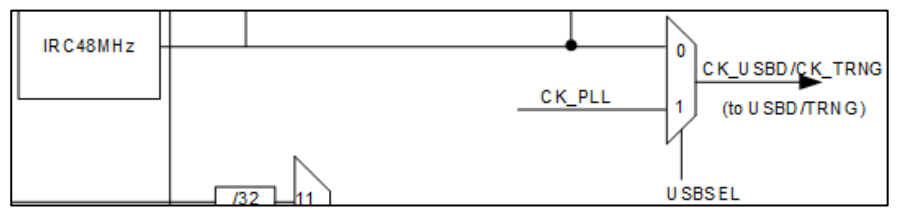

通过 USBSEL 选择器可以选择内部 IRC48M 时钟或者外部 CK\_PLL 时钟, CK\_PLL 通过 PLL 分频和倍频配置。USBD 的启动时钟是 48MHz。

使用内部 IRC48M 时钟或者外部 PLL 时钟, 需要使用 RCU 的控制寄存器 (RCU CTL)对 IRC48M 或 PLL 进行使能。

USBSEL 选择器可以选择两种时钟源如下:

- CK PLL: 通过 PLL 分频和倍频配置。
- CK\_IRC48M: 通过内部 48M 时钟提供(需校准精度为±500ppm)。

USBD 时钟配置代码, 如图 2-2. USBD [外设时钟配置代码](#page-5-5)所示。

#### <span id="page-5-5"></span>图 **2-2. USBD** 外设时钟配置代码

```
void rcu config(void)
...rcu usbd clock config (RCU USBDSRC PLL) ;
.../* enable USB APB1 clock */
 ...rcu periph clock enable (RCU_USBD) ;
```
### <span id="page-5-3"></span>**2.1.2. USBD** 相关 **GPIO** 配置

USBD 的 DP/DM 引脚为专用脚,当 USBD 时钟使能之后,DM(PA11)和 DP(PA12)引脚默认是 USBD 的数据传输引脚,无需单独配置。值得注意的是,在启动 USBD 之前,需要将 USBD 的 DP 上拉, DP 上拉的方式有三种: 第一, 通过内部寄存器(DPC)使能位上拉; 第二, 通 过 GPIO 引脚输出控制上拉; 第三, 外接 3.3V 上拉。USBD 的控制电路, 如*图 [2-3. USBD](#page-6-2) 控* [制电路](#page-6-2)所示。

<span id="page-6-2"></span>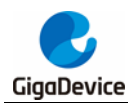

图 **2-3. USBD** 控制电路  $CN2$ **VBUS** USB\_DM<br>USB\_DP **PA11**  $\overline{\rm DM}$ USB\_MiniAB receptacle  $DP$  $ID$  $GND$  $GND$ Shield  $R62$ Mini\_USB  $1M\Omega$ 50V/4700pF

#### <span id="page-6-0"></span>**2.1.3. USBD** 数组和端点配置

GD32L23x 系列芯片使用的是 M23 内核,定义数组变量时需要偶地址对齐,2 字节或 4 字 节对齐,否则设备可能无法正常枚举。定义的数组变量 2 字节对齐, 如*图 2-4. [设备描述符](#page-6-3)* [数组定义](#page-6-3)所示。

#### <span id="page-6-3"></span>图 **2-4.** 设备描述符数组定义

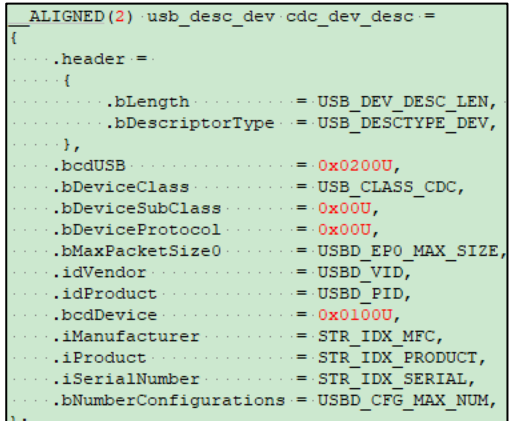

GD32L23x 系列的 USBD 最多支持 8 个端点(包含端点 0),端点配置的地址范围是 0x00- 0x1FF,端点地址应满足 16 bit 位对齐。

### <span id="page-6-1"></span>**2.1.4.** 其他注意事项

- USBD 是全速设备接口, 只能做 USB 设备, 不能做 USB 主机。
- USBD 的数据传输支持 USB 2.0 协议,是一种半双工传输。
- USBD 正常工作时的数字信号是呈方波形式的差分信号。

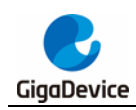

<span id="page-7-1"></span><span id="page-7-0"></span>**3.** 版本历史

### 表 **3-1.** 版本历史

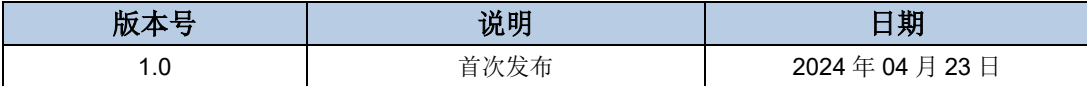

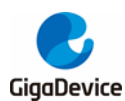

#### **Important Notice**

This document is the property of GigaDevice Semiconductor Inc. and its subsidiaries (the "Company"). This document, including any product of the Company described in this document (the "Product"), is owned by the Company under the intellectual property laws and treaties of the People's Republic of China and other jurisdictions worldwide. The Company reserves all rights under such laws and treaties and does not grant any license under its patents, copyrights, trademarks, or other intellectual property rights. The names and brands of third party referred thereto (if any) are the property of their respective owner and referred to for identification purposes only.

The Company makes no warranty of any kind, express or implied, with regard to this document or any Product, including, but not limited to, the implied warranties of merchantability and fitness for a particular purpose. The Company does not assume any liability arising out of the application or use of any Product described in this document. Any information provided in this document is provided only for reference purposes. It is the responsibility of the user of this document to properly design, program, and test the functionality and safety of any application made of this information and any resulting product. Except for customized products which has been expressly identified in the applicable agreement, the Products are designed, developed, and/or manufactured for ordinary business, industrial, personal, and/or household applications only. The Products are not designed, intended, or authorized for use as components in systems designed or intended for the operation of weapons, weapons systems, nuclear installations, atomic energy control instruments, combustion control instruments, airplane or spaceship instruments, transportation instruments, traffic signal instruments, life-support devices or systems, other medical devices or systems (including resuscitation equipment and surgical implants), pollution control or hazardous substances management, or other uses where the failure of the device or Product could cause personal injury, death, property or environmental damage ("Unintended Uses"). Customers shall take any and all actions to ensure using and selling the Products in accordance with the applicable laws and regulations. The Company is not liable, in whole or in part, and customers shall and hereby do release the Company as well as it's suppliers and/or distributors from any claim, damage, or other liability arising from or related to all Unintended Uses of the Products. Customers shall indemnify and hold the Company as well as it's suppliers and/or distributors harmless from and against all claims, costs, damages, and other liabilities, including claims for personal injury or death, arising from or related to any Unintended Uses of the Products.

Information in this document is provided solely in connection with the Products. The Company reserves the right to make changes, corrections, modifications or improvements to this document and Products and services described herein at any time, without notice.

© 2024 GigaDevice – All rights reserved